## **Issues**

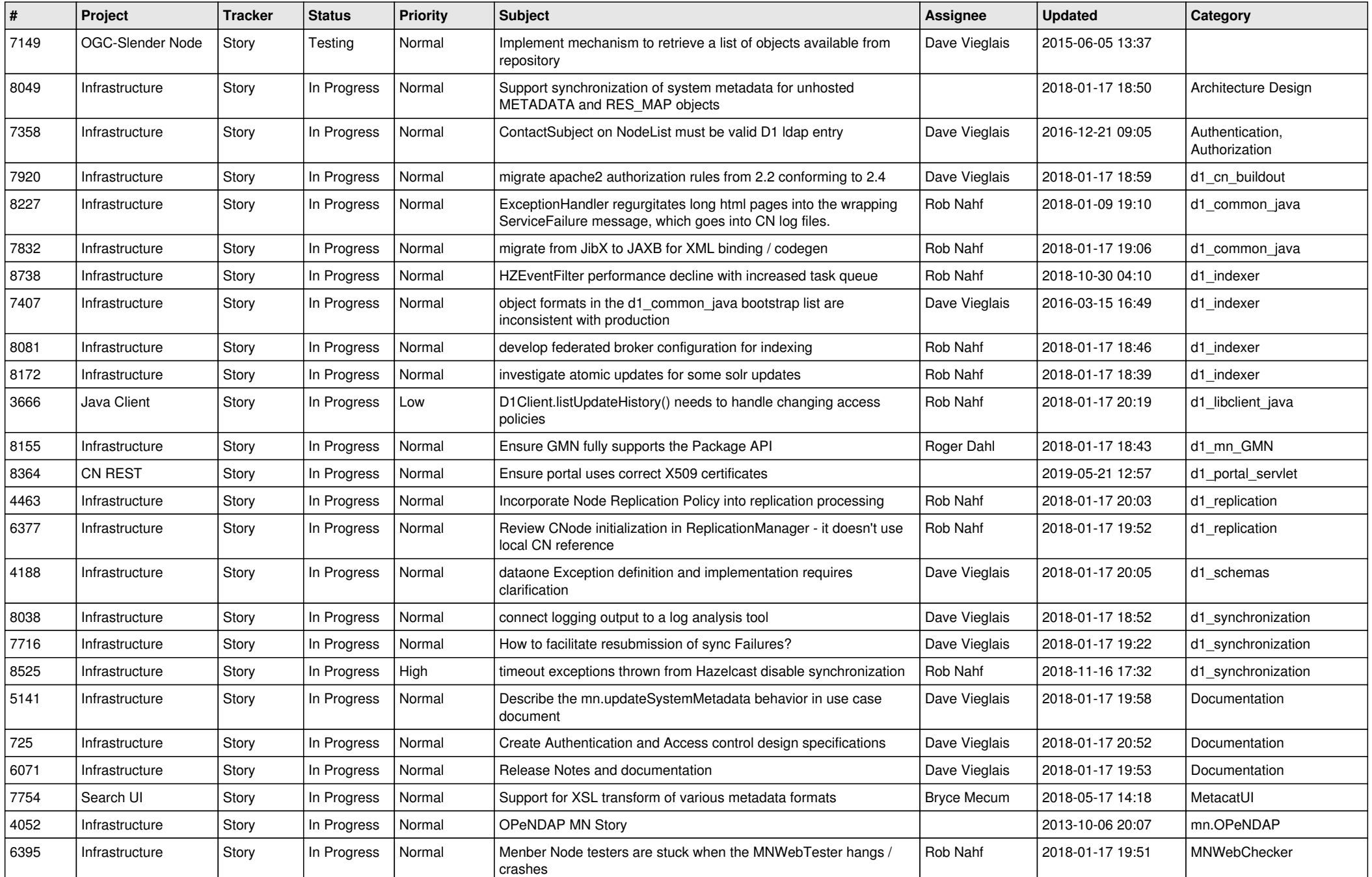

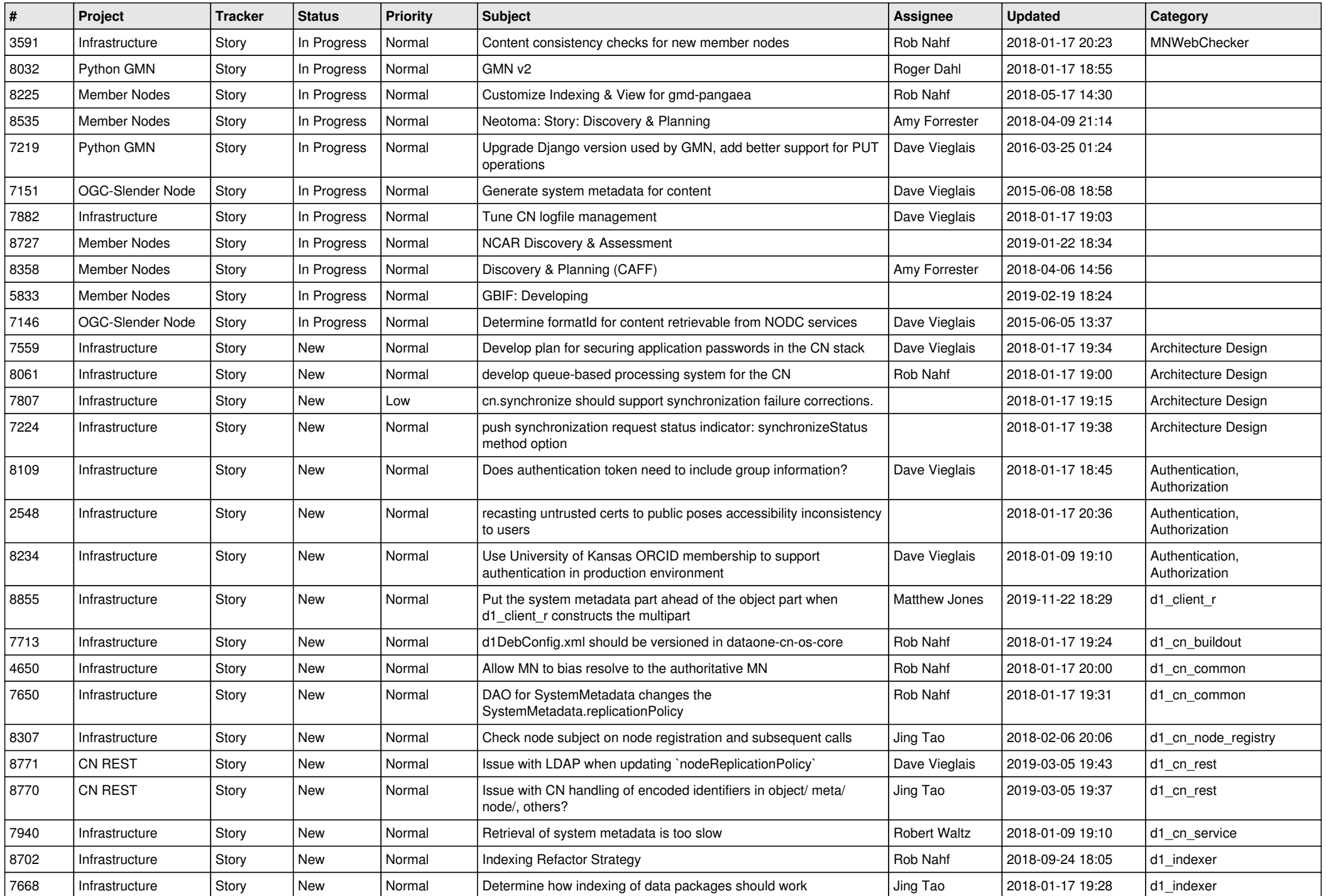

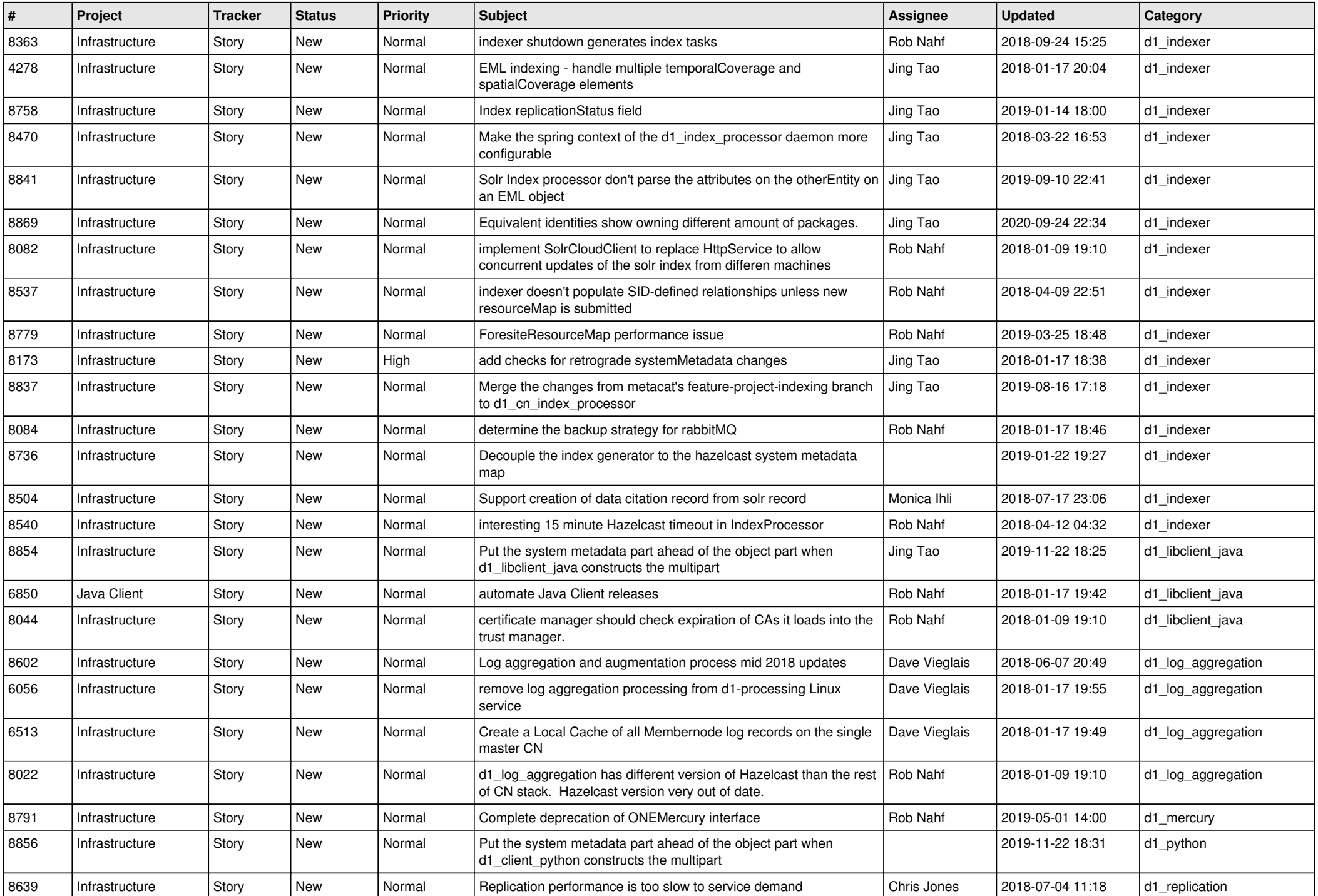

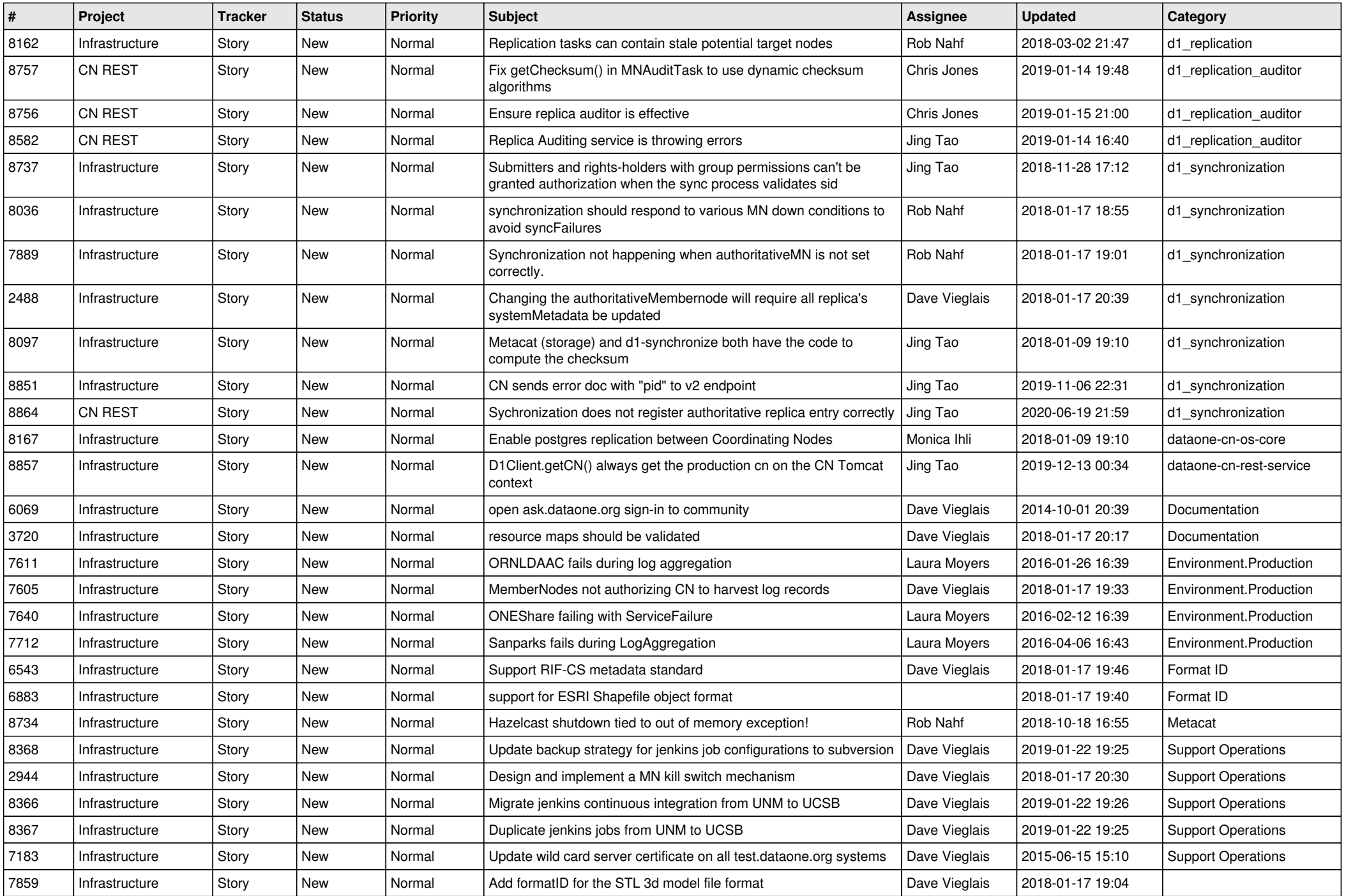

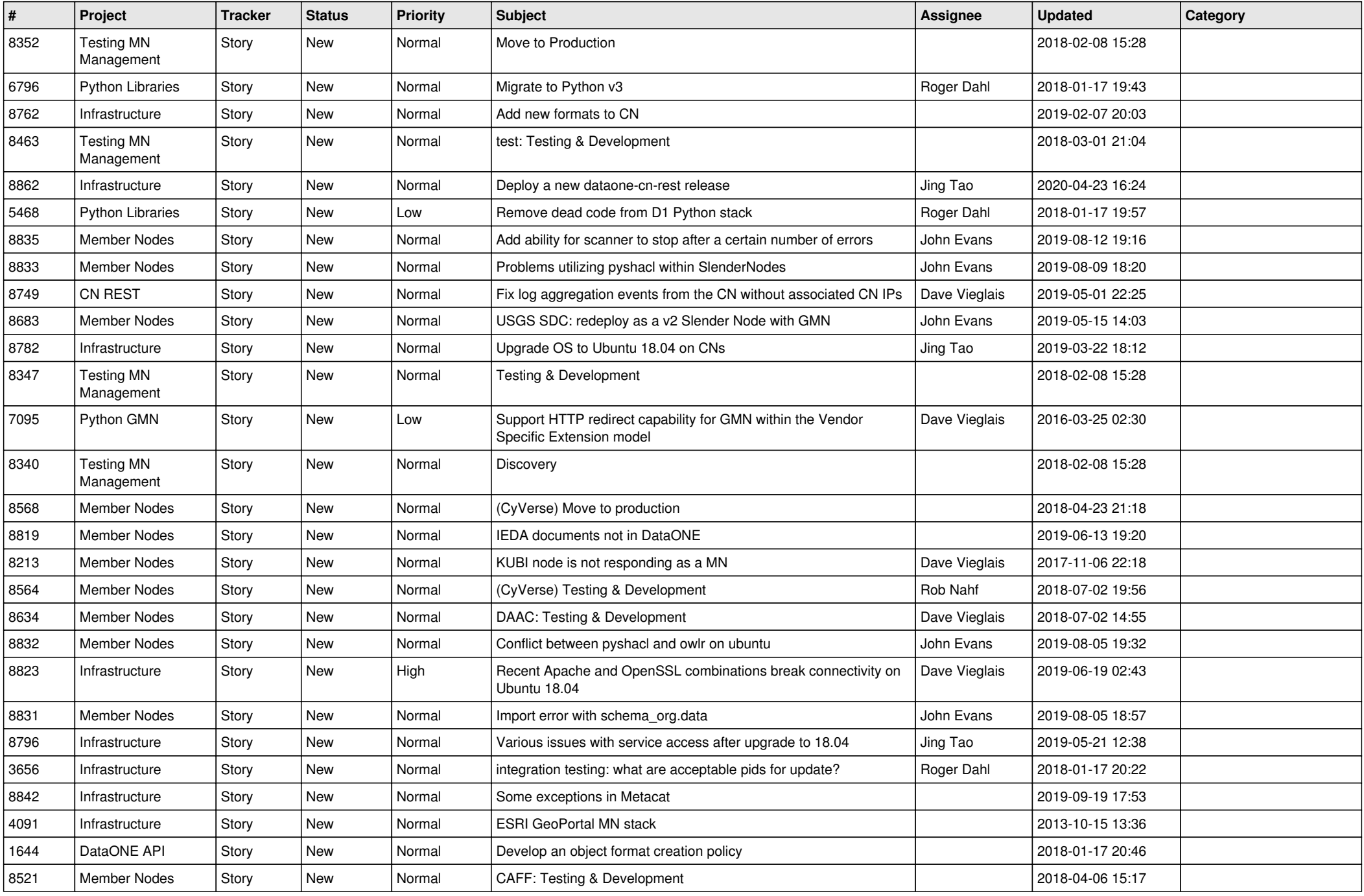

![](_page_5_Picture_501.jpeg)

![](_page_6_Picture_604.jpeg)

![](_page_7_Picture_596.jpeg)

![](_page_8_Picture_570.jpeg)

![](_page_9_Picture_549.jpeg)

![](_page_10_Picture_586.jpeg)

![](_page_11_Picture_580.jpeg)

![](_page_12_Picture_586.jpeg)

![](_page_13_Picture_559.jpeg)

![](_page_14_Picture_610.jpeg)

![](_page_15_Picture_519.jpeg)

![](_page_16_Picture_500.jpeg)

![](_page_17_Picture_483.jpeg)